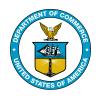

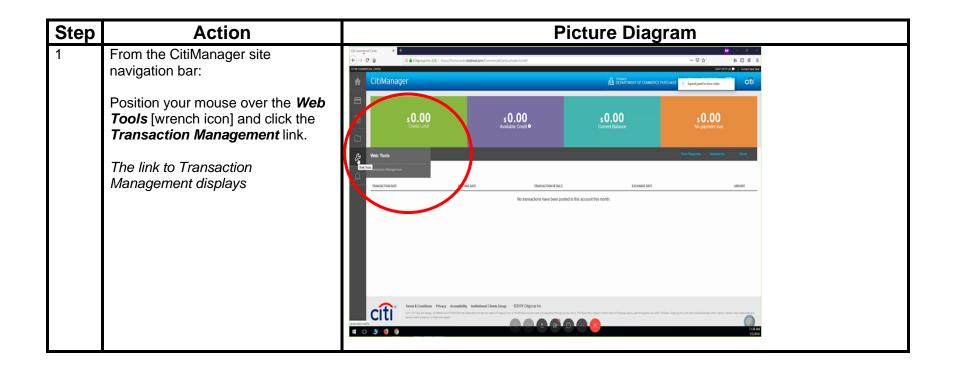

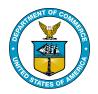

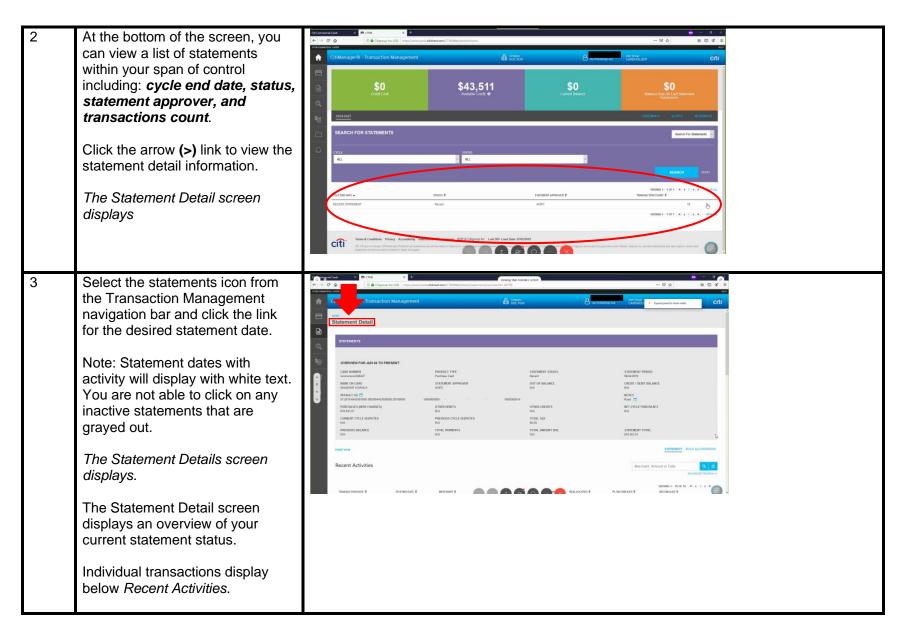

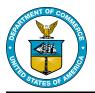

| 4 | Click the ellipsis [] that displays                     | € → € 6          | a Cray                                                               | roup Inc. (VS)   https://www.cants4 | dideed.com/CTMTPHildle1/ch/statement/unite | exitd+20750               |                                  |                                | 10 \$              | IN 10 46 |
|---|---------------------------------------------------------|------------------|----------------------------------------------------------------------|-------------------------------------|--------------------------------------------|---------------------------|----------------------------------|--------------------------------|--------------------|----------|
|   | on the right-side of the row to display the transaction | e ci             | tiManager® - Transac                                                 | tion Management                     |                                            | dh terrar                 |                                  |                                | a l                | citi     |
|   |                                                         | 8                | 9625/2019                                                            | 87/01/2019                          | THORLASS                                   |                           | \$764.12 He                      | Na                             | 14                 | -        |
|   | information.                                            |                  | 86262019                                                             | 8701/2019                           | BIOSEARCH TECHNOLOGIES                     |                           | \$255.53 No                      | -                              | 144                |          |
|   |                                                         | Q,               | 06/25/2019                                                           | 87/01/2019                          | PHELLPSSAF                                 |                           | \$261.06 No.                     | 24                             | 344                | -        |
|   |                                                         | \$ <sub>11</sub> | 86/27/2019                                                           | 0627/2019                           | VWR INTERNATIONAL INC                      |                           | \$1,154.10 No                    | 14                             | 340                | ÷.       |
|   |                                                         |                  | 86/26/2019                                                           | 06/27/2019                          | TFS FISHERSCI ECOM ATL                     |                           | \$253.17 No                      | 24                             | 34                 | π.       |
|   |                                                         | D                | 86/26/2019                                                           | 96/27/2019                          | THE PIEHERISCI ECOM ARL                    |                           | \$212.17 No.                     | 24                             | 76                 | -        |
|   |                                                         |                  | 06262019                                                             | 05/26/2019                          | VVMI INTERNATIONAL INC                     |                           | \$993.33 No                      | 74                             | 744                | -        |
|   |                                                         |                  | 8625/2019                                                            | 86262019                            | LIFETECH                                   |                           | \$2,545.00 No                    | 54                             | 160                | -        |
|   |                                                         |                  | 8625/2019                                                            | 0626/2019                           | LIFETECH                                   |                           | \$295.00 No                      | ta .                           | 244                | $\frown$ |
|   |                                                         |                  | 8675.0019                                                            | 86/27/2015                          | COP ENTERPHISES LLC                        |                           | \$565.46 No                      | tan.                           | 346                | 6        |
|   |                                                         |                  | 86/25/2019                                                           | 06/25/2019                          | PROMEGACORP PROMEGA.C                      |                           | \$2.521.25 No                    | tu .                           | 840                | <u> </u> |
|   |                                                         |                  | 95242019<br>95242019                                                 | 86252019                            | POLYBOENCE                                 |                           | \$535.48 Yee                     | 54                             |                    | 0        |
|   |                                                         |                  | 10000                                                                | 100000                              |                                            |                           |                                  | -                              |                    |          |
| 5 | Click the Reallocate button.                            | CT4 CHACTCH DA   | ≪<br>tiManager⊗ - Transact                                           |                                     |                                            | di teran                  |                                  | A With Print Start Start Color |                    | cíti     |
| U |                                                         |                  | POST BATE                                                            |                                     | NAMISACTION DATE                           | LAST ALLOC DATE THE       |                                  |                                | TRANSACTION AMOUNT | citi     |
|   | The Reallocate window displays                          | -                | 06/27/2019                                                           | 0                                   | 625/2019                                   |                           |                                  | CSP ENTERPRISES LLC            | \$505.40           |          |
|   |                                                         |                  | ALLOCATION 1                                                         |                                     |                                            | 64 P                      | SCRIPTION                        |                                |                    |          |
|   |                                                         | s=               | 57-2019-6443001000-3063064<br>ALL OCATION DETAIL DESCRIPT            |                                     | THE DEVICE 4000565 45 224 -DELL 4/2412     | M 80000000 Y- Delt 2      | Lock monitor                     | PERCENT                        |                    |          |
|   |                                                         | -                | Del 24 Ubalhag Monter                                                |                                     |                                            | 545.45                    |                                  | 96.45                          |                    |          |
|   |                                                         |                  | ALLOCATION 2                                                         |                                     |                                            |                           |                                  |                                |                    |          |
|   |                                                         |                  | GR. CODE<br>57-2019-6443001005-3003004<br>ALLOCATION DETAIL DESCRIPT | 403000005-2210000500000008          | 200 00000005-N-                            | Shipp                     | SCRIPTION<br>ng using Base Funds |                                |                    | -        |
|   |                                                         |                  | Shapra                                                               | 108                                 | ]                                          | DOLLI<br>29.00            | R3 :                             | PERCENT<br>  [):54             |                    |          |
|   |                                                         |                  | TOTAL ALLOCATION                                                     |                                     |                                            |                           |                                  |                                |                    |          |
|   |                                                         |                  |                                                                      |                                     |                                            | DOLLA<br>\$161.4          | ICS<br>I                         | PERCENT<br>300.00 %            |                    |          |
|   |                                                         |                  | HEALDOAN S                                                           | BACK CHROEL                         |                                            |                           |                                  |                                |                    |          |
|   |                                                         |                  |                                                                      | Privacy Accessibility Instituti     | onel Cleves Group (02013 Cityroup Inc. Lev | DEF Load Date: 07/02/2019 |                                  |                                |                    | -        |
|   |                                                         |                  |                                                                      |                                     |                                            |                           |                                  |                                |                    |          |
|   |                                                         |                  |                                                                      |                                     |                                            |                           |                                  |                                |                    |          |

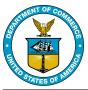

| 6 | Select the radio button for the    |                   | CitiManager® - Trans                                                                                                    |                                                |                                                                                                    | <b>A</b> 17774 8                                                                                                    | A Description of a second second                                                                                                    | citi                                     |
|---|------------------------------------|-------------------|----------------------------------------------------------------------------------------------------|------------------------------------------------|----------------------------------------------------------------------------------------------------|----------------------------------------------------------------------------------------------------|----------------------------------------------------------------------------------------------------|------------------------------------------|
| Ĭ | transaction you want to reallocate | _                 | 0625/2819                                                                                                    | 36-2713818                                     | COP ENTOWINES LLC                                                                                                    | 2011.43 Tor                                                                                                    | No. (1981)                                                                                                    | -                                        |
|   | transaction you want to reallocate |                   | CYCLE DAILY                                                                                                    |                                                | -                                                                                                    | Transfer Tonis Tonis                                                                                                    |                                                                                                    |                                          |
|   |                                    |                   | NVA<br>MVA                                                                                                    |                                                | Bead T                                                                                                    | DIST 40<br>TRANSACTION OF SCREPTION REPCATOR                                                                                                    | N/A<br>CUENT CUSTOM LANKA                                                                                                    |                                          |
|   | From the Number of Splits drop-    | Q,                | CSP ENTERPRISES LLC                                                                                                    |                                                | DAD73149177900018377132<br>COMMERSION RATE                                                                                                    | 19-644-5429 Fall                                                                                                    | 54/A<br>SETTLEMENT AMOUNT                                                                                                    |                                          |
|   | down list, select the number of    | \$ <sub>171</sub> | NVA<br>SUPPLIED BY                                                                                                    |                                                | 1.000                                                                                                    | 5545.46                                                                                                    | 8561.45                                                                                                    |                                          |
|   | times the transaction              | Ca                | N/A<br>TRANSACTION CODE                                                                                                    |                                                | BREA TRANSACTION ITEM AUCUNT                                                                                                    | MARBER OF SPLITS                                                                                                    |                                                                                                    |                                          |
|   | needs to be split (1-100).         | à                 | TODY<br>THURSDAY THOM TYPE                                                                                                    |                                                | 1000 1105.46                                                                                                    | <b>1</b>                                                                                                    |                                                                                                    |                                          |
|   |                                    |                   | LINE ITEM                                                                                                    |                                                |                                                                                                    | b                                                                                                    | TOTAL WAT                                                                                                    | 101AL                                    |
|   |                                    |                   | GENERAL TRANSACTIO                                                                                                    | N:                                             | CONTINUE > Cases                                                                                                    |                                                                                                    | 30.00 ·                                                                                                    | 2542.40                                  |
|   | Note: If the transaction does not  |                   |                                                                                                    |                                                | ALLOCAT                                                                                                    | TON DESCRIPTION ALLS                                                                                                    | CATION DETAIL DESCRIPTION                                                                                                    | 10144                                    |
|   | need to be split, leave the Number |                   | 87-2015-64430010                                                                                                    | 18-30430544833000009-38180000-<br>-80800008544 |                                                                                                    | No.4                                                                                                    |                                                                                                    | 8543.48                                  |
|   | of Splits at 1.                    |                   |                                                                                                    |                                                |                                                                                                    |                                                                                                    | REALLOCATE ATTACHUS                                                                                                    | -                                        |
|   |                                    |                   |                                                                                                    |                                                |                                                                                                    |                                                                                                    |                                                                                                    |                                          |
|   |                                    |                   | 0425/2019                                                                                                    | 06/05/2019                                     | PROMESSACORP PROMESSA C                                                                                                    | \$2.521.28 to                                                                                                    | N. (30)                                                                                                    | -                                        |
|   |                                    |                   | 20100                                                                                                    | 100000                                         |                                                                                                    |                                                                                                    |                                                                                                    | 0                                        |
|   |                                    |                   |                                                                                                    |                                                |                                                                                                    |                                                                                                    |                                                                                                    |                                          |
|   |                                    |                   |                                                                                                    |                                                |                                                                                                    |                                                                                                    |                                                                                                    |                                          |
| 7 | Click the Continue button.         | <b>A</b>          | CitiManager@ - Trans                                                                                                    | action Management                              |                                                                                                    | di Secrus &                                                                                                    | We Installation CVIERIOS                                                                                                    | citi                                     |
| 7 | Click the Continue button.         | *                 | CitiManager® - Trans                                                                                                    | action Management                              | CEP ENTERPRIER LLC                                                                                                    | La contrata de la contrata de la contrat                                                                                                    | We have the time to be a construction of the time to be a construction of the construction of the construc | citi                                     |
| 7 |                                    | *                 | CitiManager® - Trans                                                                                                    | action Management                              |                                                                                                    |                                                                                                    | No Provident Contract Determination                                                                                                    | citi"                                    |
| 7 | The Search by G/L screen           |                   | 9625/2019                                                                                                    | 06/11/2019                                     | CSP EMTERPENENLLC                                                                                                    | SSS 46 De                                                                                                    | So menchantes<br>Salarias<br>Salarias<br>Not<br>Calarias<br>Not<br>Calarias<br>Not<br>Calarias<br>Not                                                                                                    | citi                                     |
| 7 |                                    |                   | BU25/2019<br>CYCLE DATE<br>NOA<br>MERCHART                                                                                                    | 06/11/2019                                     | COM ENTERPOSES LLC<br>NOTE<br>Part CS<br>NET CELENCE HUMBER                                                                                                    | 3555.95 Te<br>Transaction Jotal<br>1995.44<br>Transaction determition inducator                                                                                                    | NUA<br>CLIENT CUSTOM LABEL                                                                                                    | citi)                                    |
| 7 | The Search by G/L screen           |                   | MISSORY<br>CYCLE GATE<br>NA<br>MERCHART<br>CHI OVITEMMER LLCC<br>CONVERSION GATE                                                                                                    | 06/11/2019                                     | COMPENTERMONES LLC                                                                                                    | SSS 41 Fe<br>TRANSACTION FORAL<br>SSR 44<br>TRANSACTION RESCRIPTION INTEGATOR<br>19 444 302 EUT                                                                                                    | NEA<br>CLIENT CUSTOR LARES<br>NUA<br>SETTLEMENT ADOUNT                                                                                                    | citi                                     |
| 7 | The Search by G/L screen           |                   | BU25/2019<br>CYCLE BU25<br>NA<br>GRICHWAF<br>CONVENSION BU2<br>CONVENSION BU2<br>KA<br>SIMPLIED BY                                                                                                    | 06/11/2019                                     | COM EXERCISED ALLO<br>NOTE<br>Read ET<br>24673 Last 7900 (127732)<br>COMMENSION MARE<br>1,000                                                                                                    | SSS 41 Fe<br>TRANSACTION FORAL<br>SSR 44<br>TRANSACTION RESCRIPTION INTEGATOR<br>19 444 302 EUT                                                                                                    | NEA<br>CLIENT CUSTOR LARES<br>NUA<br>SETTLEMENT ADOUNT                                                                                                    | -                                        |
| 7 | The Search by G/L screen           | 4 D 4 8 0 4       | INCIDENT<br>CITALE GATE<br>NA<br>MENDARY<br>CONFIDENCIAL<br>CONFIDENCIA<br>NA<br>TANANALTING CODE                                                                                                    | 06/11/2019                                     | CORE ENTERNIER BLUC<br>WITE<br>WITE I<br>WITE I<br>WIT | USE AL TA-<br>TRANSVACTION TOTAL<br>2018 AL<br>TRANSVACTION TRANSVACTION<br>TRANSVACTION<br>CONTINUES AND ALL<br>CONTINUES AND ALL<br>TABLE ALL<br>TABLE ALL<br>TAB | NEA<br>CLIENT CUSTOR LARES<br>NUA<br>SETTLEMENT ADOUNT                                                                                                    | citi                                     |
| 7 | The Search by G/L screen           |                   | BUSICIONS<br>CHARACTERISTICA DATA<br>CHARACTERISTICA DATA<br>COMPARIZIONI DATA<br>COMPARIZIONI<br>COMPARIZIONI | 06/11/2019                                     | CONTENTIONED LLC                                                                                                    | USE AL TA-<br>TRANSVACTION TOTAL<br>2018 AL<br>TRANSVACTION TRANSVACTION<br>TRANSVACTION<br>CONTINUES AND ALL<br>CONTINUES AND ALL<br>TABLE ALL<br>TABLE ALL<br>TAB | NEA<br>CLIENT CUSTOR LARES<br>NUA<br>SETTLEMENT ADOUNT                                                                                                    | <b>citi</b><br>-<br>70766                |
| 7 | The Search by G/L screen           |                   | BIOLOGY<br>CLEAR CARLE<br>CLEAR CARLE<br>CLEAR CARLE<br>CLEAR CARLE<br>CLEAR CARLE<br>CLEAR CARLE<br>CLEAR CARLE<br>CLEAR CARLE<br>CLEAR CARLE<br>CLEAR CARLE<br>CLEAR CARLE<br>CLEAR CARLE<br>CLEAR CARLE                                                                                                    | 06/11/2019                                     | CORREPORTALIS                                                                                                    | USE IN THE<br>SEARCH TOTAL<br>SEARCH TOTAL<br>BROADWACHTON TOTAL<br>CONTRACTON TOTAL<br>CONTRACTON TOTAL<br>C                                                                                                    | na<br>Ganar<br>Na<br>Binina<br>Binina<br>1000a wa<br>2000                                                                                                    | C(1)<br>                                 |
| 7 | The Search by G/L screen           |                   | BUSICIONS<br>CHARACTERISTICA DATA<br>CHARACTERISTICA DATA<br>COMPARIZIONI DATA<br>COMPARIZIONI<br>COMPARIZIONI | 06/11/2019                                     | CORREPORTALIS                                                                                                    | USE IN THE<br>SEARCH TOTAL<br>SEARCH TOTAL<br>BROADWACHTON TOTAL<br>CONTRACTON TOTAL<br>CONTRACTON TOTAL<br>C                                                                                                    | NEA<br>CLIENT CUSTOR LARES<br>NUA<br>SETTLEMENT ADOUNT                                                                                                    | 0044<br>10044<br>10044<br>10044<br>10044 |
| 7 | The Search by G/L screen           |                   | BIOLOGY<br>CLEAR CARLE<br>CLEAR CARLE<br>CLEAR CARLE<br>CLEAR CARLE<br>CLEAR CARLE<br>CLEAR CARLE<br>CLEAR CARLE<br>CLEAR CARLE<br>CLEAR CARLE<br>CLEAR CARLE<br>CLEAR CARLE<br>CLEAR CARLE<br>CLEAR CARLE                                                                                                    | 06/11/2019                                     | CORREPORTALIS                                                                                                    | USE IN THE<br>SEARCH TOTAL<br>SEARCH TOTAL<br>BROADWACHTON TOTAL<br>CONTRACTON TOTAL<br>CONTRACTON TOTAL<br>C                                                                                                    | na<br>Ganar<br>Na<br>Binina<br>Binina<br>1000a wa<br>2000                                                                                                    | 70564<br>3006.46<br>15096                |
| 7 | The Search by G/L screen           |                   | BIOLOGY<br>CLEAR CARLE<br>CLEAR CARLE<br>CLEAR CARLE<br>CLEAR CARLE<br>CLEAR CARLE<br>CLEAR CARLE<br>CLEAR CARLE<br>CLEAR CARLE<br>CLEAR CARLE<br>CLEAR CARLE<br>CLEAR CARLE<br>CLEAR CARLE<br>CLEAR CARLE                                                                                                    | 06/11/2019                                     | CORREPORTALIS                                                                                                    | USE IN THE<br>SEARCH TOTAL<br>SEARCH TOTAL<br>BROADWACHTON TOTAL<br>CONTRACTON TOTAL<br>CONTRACTON TOTAL<br>C                                                                                                    | na<br>Ganar<br>Na<br>Binina<br>Binina<br>1000a wa<br>2000                                                                                                    | 70564<br>3006.46<br>15096                |
| 7 | The Search by G/L screen           |                   | BIOLOGY<br>CLEAR CARLE<br>CLEAR CARLE<br>CLEAR CARLE<br>CLEAR CARLE<br>CLEAR CARLE<br>CLEAR CARLE<br>CLEAR CARLE<br>CLEAR CARLE<br>CLEAR CARLE<br>CLEAR CARLE<br>CLEAR CARLE<br>CLEAR CARLE<br>CLEAR CARLE                                                                                                    | 06/11/2019                                     | CORREPORTALIS                                                                                                    | USE IN THE<br>SEARCH TOTAL<br>SEARCH TOTAL<br>BROADWACHTON TOTAL<br>CONTRACTON TOTAL<br>CONTRACTON TOTAL<br>C                                                                                                    | NA<br>RA<br>NA<br>BIOLOGICALIAN<br>DOUGLAN<br>DOUGLAN<br>DOUGLAN<br>DOUGLAN                                                                                                    | 70564<br>3006.46<br>15096                |
| 7 | The Search by G/L screen           |                   | RECORD<br>REAL AND<br>REAL AND                                                         | 06/11/2019                                     | CORREPORTALIS                                                                                                    | USE IN THE<br>SEARCH TOTAL<br>SEARCH TOTAL<br>BROADWACHTON TOTAL<br>CONTRACTON TOTAL<br>CONTRACTON TOTAL<br>C                                                                                                    | NA<br>RA<br>NA<br>BIOLOGICALIAN<br>DOUGLAN<br>DOUGLAN<br>DOUGLAN<br>DOUGLAN                                                                                                    | 70564<br>3006.46<br>15096                |
| 7 | The Search by G/L screen           |                   | RECORD<br>REAL AND<br>REAL AND                                                         | 06/11/2019                                     | CORREPORTALIS                                                                                                    | USE IN THE<br>SEARCH TOTAL<br>SEARCH TOTAL<br>BROADWACHTON TOTAL<br>CONTRACTON TOTAL<br>CONTRACTON TOTAL<br>C                                                                                                    | NA<br>RA<br>NA<br>BIOLOGICALIAN<br>DOUGLAN<br>DOUGLAN<br>DOUGLAN<br>DOUGLAN                                                                                                    | 70564<br>3006.46<br>15096                |

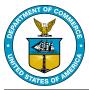

| 8 | There are two ways to input                                | *                                                                                                    | CitiManager@ - Transaction Management                                                                                                    | dh soora                                                                                                    | A wy Protectings Out                                                                                                    | oloex C                   |
|---|------------------------------------------------------------|----------------------------------------------------------------------------------------------------|----------------------------------------------------------------------------------------------------|----------------------------------------------------------------------------------------------------|----------------------------------------------------------------------------------------------------|---------------------------|
|   | General Ledger (G/L) account                               | 8                                                                                                    | Reallocate                                                                                                    |                                                                                                    |                                                                                                    |                           |
|   | information:                                               |                                                                                                    | $\square$                                                                                                    |                                                                                                    |                                                                                                    |                           |
|   |                                                            | Q                                                                                                    | 1. Search By G/L G/S. Assignment 3. Reaflocate                                                                                                    |                                                                                                    |                                                                                                    |                           |
|   | a. Search by G/L or<br>b. Create Custom G/L                | -                                                                                                    | TRANSACTION DETAILS                                                                                                    |                                                                                                    |                                                                                                    |                           |
|   |                                                            | -                                                                                                    | 783454C109 DATE POETRG DAT<br>0625/019 0627/0219                                                                                                    | I MERCHANT IN<br>CSP EXCESS                                                                                                    |                                                                                                    |                           |
|   |                                                            |                                                                                                    | SELECTED GS.                                                                                                    |                                                                                                    |                                                                                                    |                           |
|   |                                                            | 9                                                                                                    | G4. CODE                                                                                                    |                                                                                                    | DESCRIPTION                                                                                                    |                           |
|   | For step-by-step guidance on                               |                                                                                                    | CONTINUE >                                                                                                    |                                                                                                    |                                                                                                    |                           |
|   | the Department's G/L process, please refer to the DOC OFMS |                                                                                                    | Search by G/L Record Definition Create Custom GL                                                                                                    |                                                                                                    |                                                                                                    | ADVANCE SEARCH            |
|   |                                                            |                                                                                                    | SD-RC-LBY<br>GL Code                                                                                                    | 55, 0008                                                                                                    |                                                                                                    | a a                       |
|   | CBS Reconciliation Guide                                   |                                                                                                    |                                                                                                    |                                                                                                    |                                                                                                    | VEHICL 1 (077 1 + 1 + 1 + |
|   |                                                            |                                                                                                    | GALCORE*      GALCORE*       GALCORE*       GALCORE*       GALCORE*       GALCORE     |                                                                                                    | GL DESCRIPTION I<br>Shoose used to                                                                                                    |                           |
|   |                                                            |                                                                                                    | 57.2019-644.3001000-3063064463000000-20180000                                                                                                    | 40001001-6                                                                                                    | NESTIN                                                                                                    | Debut                     |
| ) | From the Choose From List Below                            | California<br>←) → 1                                                                                                    | California X = Chills X +<br>C & O & Origina Inc. (U) Impu/www.circl.atkinet.com/Chill                                                                                                    | SNet_Ida, Mytratement/Hallocate/InanactionDate=56%2325%257271                                                                        | SportingDate=68/202782/00186/endor_name=C9-Bit889808                                                                                                    |                           |
|   | drop-down, select the appropriate                          | the const                                                                                                    | RCAL CARDS                                                                                                    |                                                                                                    |                                                                                                    |                           |
|   | drod-down. Select the appropriate                          | -                                                                                                    | CitiManager® - Transaction Management                                                                                                    | A 1777.                                                                                                    | A                                                                                                    |                           |
|   |                                                            | <b>†</b>                                                                                                    | CitiManager® - Transaction Management                                                                                                    | di iiria                                                                                                    | A PinelSyrox CARDA                                                                                                    | ADER C                    |
|   | G/L for each line of allocation.                           | *                                                                                                    | CitiManager® - Transaction Management                                                                                                    | di toome                                                                                                    | California Contraction Contraction                                                                                                    | note C                    |
|   |                                                            |                                                                                                    | HARE EXCLUSIVE THE REAL                                                                                                    | di torne                                                                                                    | B Ry Principle DJ CARDN                                                                                                    | c c                       |
|   |                                                            | <b>▲</b> □ <b>□ □ ○</b>                                                                                                    | scer sourcestorue.<br>Reallocate                                                                                                    | <b>d</b> 1077.                                                                                                    | A spinorparties and the                                                                                                    | c                         |
|   |                                                            |                                                                                                    | near Instance reac<br>Reallocate<br>1. Search By Col. 2. Grt Andynmant 1. Reductor                                                                                                    |                                                                                                    |                                                                                                    | 2009 C                    |
|   |                                                            | ▲ II ▲ ♂ JP □                                                                                                    | New Transvertexe Reallocate  1. Search fy Git. 2. 4/A Andymenet 1. Roshouar  TRANSACTION OF THE  Production Production P |                                                                                                    |                                                                                                    | άχου C                    |
|   |                                                            |                                                                                                    | The analysis of the analysis of the analysis  | WESHING OF SECOND                                                                                                    | M 2000<br>2001 - 201 - 201 - 2000<br>- 2000 - 201 - 201 - 201 - 2000<br>- 2000 - 201 - 201 - 201 - 2000 - 2000 - 201 - 201 | άχου C                    |
|   |                                                            | <ul> <li>▲</li> <li>■</li> <li>Ø</li> <li>↓</li> <li>↓</li></ul>                                                                                                    | The analysis of the analysis of the analysis  | INCLUSION CONTRACTOR OF THE COLOR<br>CONTRACTOR<br>UNIT RELOW<br>(001000-000004440000000-3140000000-00000000-00000000-00000000-00000 | M 2000<br>2001 - 201 - 201 - 2000<br>- 2000 - 201 - 201 - 201 - 2000<br>- 2000 - 201 - 201 - 201 - 2000 - 2000 - 201 - 201 |                           |
|   |                                                            |                                                                                                    | New (Instruction of cold.)           1. Seach fly (S1. 2. 6/1. Andigeneet: 1. Restore           Travestark Chick De trail.s           Image: Chick De trail.s           Baselic Chick De trail.s           Baselic Chick De trail.s           Colors of the colors of the color                                                                                                    | INCLUSION CONTRACTOR OF THE COLOR<br>CONTRACTOR<br>UNIT RELOW<br>(001000-000004440000000-3140000000-00000000-00000000-00000000-00000 | M 2000<br>2001 - 201 - 201 - 2000<br>- 2000 - 201 - 201 - 201 - 2000<br>- 2000 - 201 - 201 - 201 - 2000 - 2000 - 201 - 201 | Ann C                     |
|   |                                                            | ▲ □ ● ○ ○ </td <td>New (Instruction of cold.)           1. Seach fly GL         2. GL Andigement           1. Seach fly GL         2. GL Andigement           Trevestar Chick De trails         200000           Basic Cristel Sea         200000           ALLOGATION 1         000000 BP           Code         52-2010 Sea           ALLOGATION 2         52-3010 Sea           Code         52-3010 Sea           Code         52-3010 Sea           Code         52-3010 Sea</td> <td>INCLUSION CONTRACTOR OF THE COLOR<br/>CONTRACTOR<br/>UNIT RELOW<br/>(001000-000004440000000-3140000000-00000000-00000000-00000000-00000</td> <td>M 2000<br/>2001 - 201 - 201 - 2000<br/>- 2000 - 201 - 201 - 201 - 2000<br/>- 2000 - 201 - 201 - 201 - 2000 - 2000 - 201 - 201</td> <td></td> | New (Instruction of cold.)           1. Seach fly GL         2. GL Andigement           1. Seach fly GL         2. GL Andigement           Trevestar Chick De trails         200000           Basic Cristel Sea         200000           ALLOGATION 1         000000 BP           Code         52-2010 Sea           ALLOGATION 2         52-3010 Sea           Code         52-3010 Sea           Code         52-3010 Sea           Code         52-3010 Sea                                                                                                    | INCLUSION CONTRACTOR OF THE COLOR<br>CONTRACTOR<br>UNIT RELOW<br>(001000-000004440000000-3140000000-00000000-00000000-00000000-00000 | M 2000<br>2001 - 201 - 201 - 2000<br>- 2000 - 201 - 201 - 201 - 2000<br>- 2000 - 201 - 201 - 201 - 2000 - 2000 - 201 - 201 |                           |
|   |                                                            |                                                                                                    | New (Instruction of cold.)           1. Seach fly (S1. 2. 6/1. Andigeneet: 1. Restore           Travestark Chick De trail.s           Image: Chick De trail.s           Baselic Chick De trail.s           Baselic Chick De trail.s           Colors of the colors of the color                                                                                                    | INCLUSION CONTRACTOR OF THE COLOR<br>CONTRACTOR<br>UNIT RELOW<br>(001000-000004440000000-3140000000-00000000-00000000-00000000-00000 | M 2000<br>2001 - 201 - 201 - 2000<br>- 2000 - 201 - 201 - 201 - 2000<br>- 2000 - 201 - 201 - 201 - 2000 - 2000 - 201 - 201 | kees C                    |
|   |                                                            |                                                                                                    | New (Instruction of cold.)           1. Seach fly (S1. 2. 6/1. Andigeneet: 1. Restore           Travestark Chick De trail.s           Image: Chick De trail.s           Baselic Chick De trail.s           Baselic Chick De trail.s           Colors of the colors of the color                                                                                                    | INCLUSION CONTRACTOR OF THE COLOR<br>CONTRACTOR<br>UNIT RELOW<br>(001000-000004440000000-3140000000-00000000-00000000-00000000-00000 | M 2000<br>2001 - 201 - 201 - 2000<br>- 2000 - 201 - 201 - 201 - 2000<br>- 2000 - 201 - 201 - 201 - 2000 - 2000 - 201 - 201 |                           |
|   |                                                            |                                                                                                    | New (Instruction of cold.)           1. Seach fly (S1. 2. 6/1. Andigeneet: 1. Restore           Travestark Chick De trail.s           Image: Chick De trail.s           Baselic Chick De trail.s           Baselic Chick De trail.s           Colors of the colors of the color                                                                                                    | NUCLAN I LA COMPANY AND AND AND AND AND AND AND AND AND AND                                                                          | M 2000<br>2001 - 201 - 201 - 2000<br>- 2000 - 201 - 201 - 201 - 2000<br>- 2000 - 201 - 201 - 201 - 2000 - 2000 - 201 - 201 |                           |

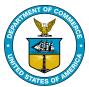

| 10 | Click the Continue button.                                                                                                    | Clit Commercial Cards X<br>← → C ⊕                                                                                                    | Ctive x +                                                                                                    | ds. <b>dtidirect.com</b> /CTMSWeb/dist/ch/statement/heal                                                                                            | locate?transactionDate=06%2 | F25%2F2019&postingDate=06%                                                                                                    | %2F27%2F2019&vendor_name=CSF | P ENTERPRISES LLC 🛛 🚥 😡                                                                                                    | ₩<br>☆             | - 5 × |
|----|----------------------------------------------------------------------------------------------------|----------------------------------------------------------------------------------------------------|----------------------------------------------------------------------------------------------------|----------------------------------------------------------------------------------------------------|-----------------------------|----------------------------------------------------------------------------------------------------|------------------------------|----------------------------------------------------------------------------------------------------|--------------------|-------|
|    | The Reallocate screen displays                                                                                                    | HORE STATEMENT<br>Reallocate                                                                                                    | /L 2. G/L Assignment 3. Reallocate                                                                                                    |                                                                                                    | Conserv<br>DOCCAR           |                                                                                                    | A Mikratelisprov             | Une Grag<br>CAROHOLDER                                                                                                    |                    | citi  |
|    |                                                                                                    | Code<br>C. ESCORPT<br>C. Code<br>C. Code<br>C. | s<br>M<br>2<br>M<br>M                                                                                                    | Postinic part<br>Bo272019<br>CHOOSE FROM LIST RELOW<br>S7-2019-6443001000-306306440300<br>CHOOSE FROM LIST RELOW<br>S7-2019-6443001000-306306440300 | 0000-31470000-USER OF       | 000040000000-N-                                                                                                    | 4 -DELL -UD412M0000000-      | ANDONT<br>5565-65<br>Y.                                                                                                    |                    |       |
| 11 | Review the details of the<br>reallocation to verify they are<br>correct.<br>Note: The division of the<br>transaction amount will<br>automatically split equally. You<br>can change the dollar amount or<br>the percent amount by typing it in<br>either field. If you enter a different<br>dollar amount or percent amount;<br>the screen will <i>automatically</i><br><i>update</i> the <b>Total Allocation</b><br>amount at the bottom of the<br>screen.<br>The splits must add up to <b>100%</b><br>for reallocation to save. | Constant<br>Constant<br>Constant                                                                                                    | 1941E<br>(2019)<br>M 1<br>2010000-3003004403000000-31470000-USER C<br>201040, 015500971000<br>M 2<br>010000-3003004403000000-321000000000<br>001000-3003004403000000-321000000000<br>001000-00100000-021000000000 |                                                                                                    | 6<br>124 - 0000000-Y. C     | TRUE A DE SCHRIPTICAS A DE SCHRIPTICAS A | MINIMUM CONT                 | РИСКИТ<br><u>3</u> μ<br><u>4</u> μ<br><u>4</u> μ<br><u>5</u> μ<br><u>5</u> μ | ACTION AMOUNT<br>0 | crti  |

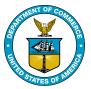

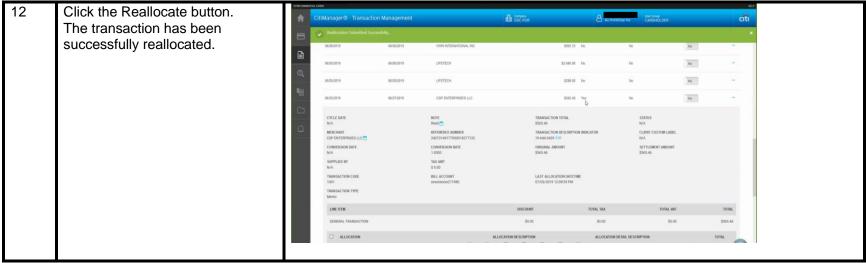